KubeCon + CloudNativeCon Europe 2020

*Jakub Scholz, Strimzi maintainer, @scholzj Paolo Patierno, Strimzi maintainer, @ppatierno*

**https://strimzi.io**

# Apache Kafka

- Open Source project originally created by LinkedIn
	- publish/subscribe messaging system
	- data-streaming platform
	- distributed commit log
- Broader ecosystem more than just the broker
- Details on<http://kafka.apache.org>

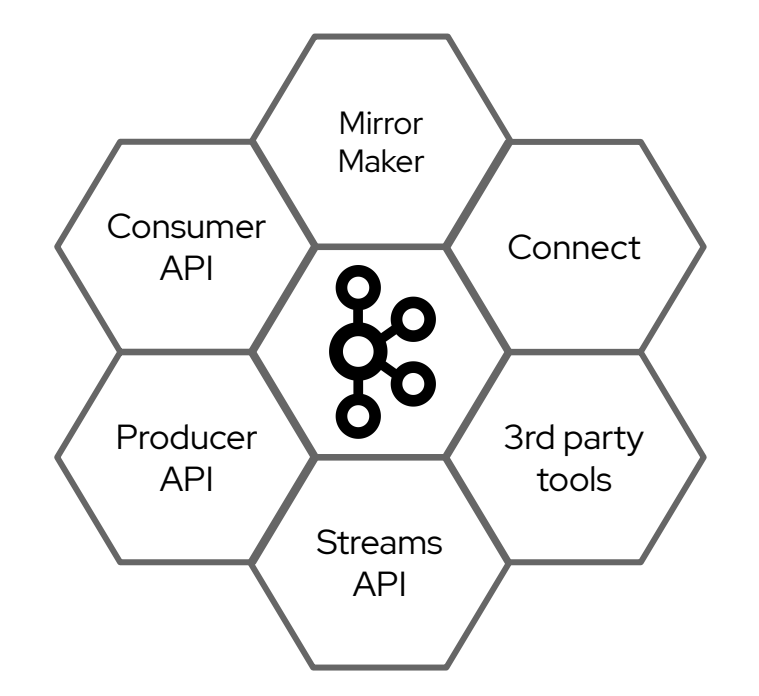

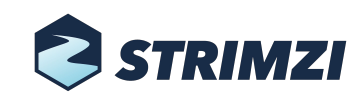

# Why running on Kubernetes

#### Apache Kafka

- distributed by nature
- workloads using Apache Kafka are also distributed and scalable
- Kubernetes

- great abstraction for running software everywhere
- enables cloud-native development
- Why not using the Kubernetes knowledge to run Apache Kafka?

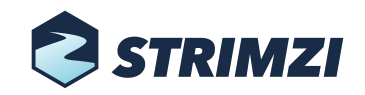

### Strimzi

- Open source project licensed under Apache License 2.0
- Focuses on running Apache Kafka on Kubernetes
	- Container images for Apache Kafka, Apache ZooKeeper and other components
	- Operators for deploying, managing and configuring Kafka clusters
- Provides a Kubernetes-native experience
	- Not only Kafka clusters, but also users, topics and the rest of Kafka ecosystem
- CNCF sandbox project since September 2019

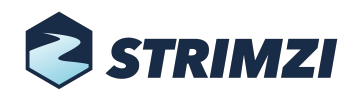

## Kafka Custom Resources

- Kafka is a Kubernetes native resource
- … as well as the other components

- KafkaUser and KafkaTopic for handling users and topics
- KafkaConnect and KafkaConnector for handling a Kafka Connect deployment
- KafkaBridge for enabling HTTP access to the cluster
- KafkaMirrorMaker and KafkaMirrorMaker2 for mirroring data across clusters
- KafkaRebalance for rebalancing the cluster through Cruise Control

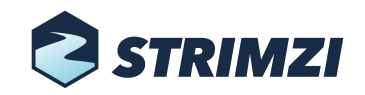

#### Demo

- **Operator Installation**
- Kafka cluster
- Kafka topic and user
- **Hello World application**

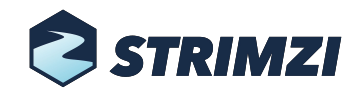

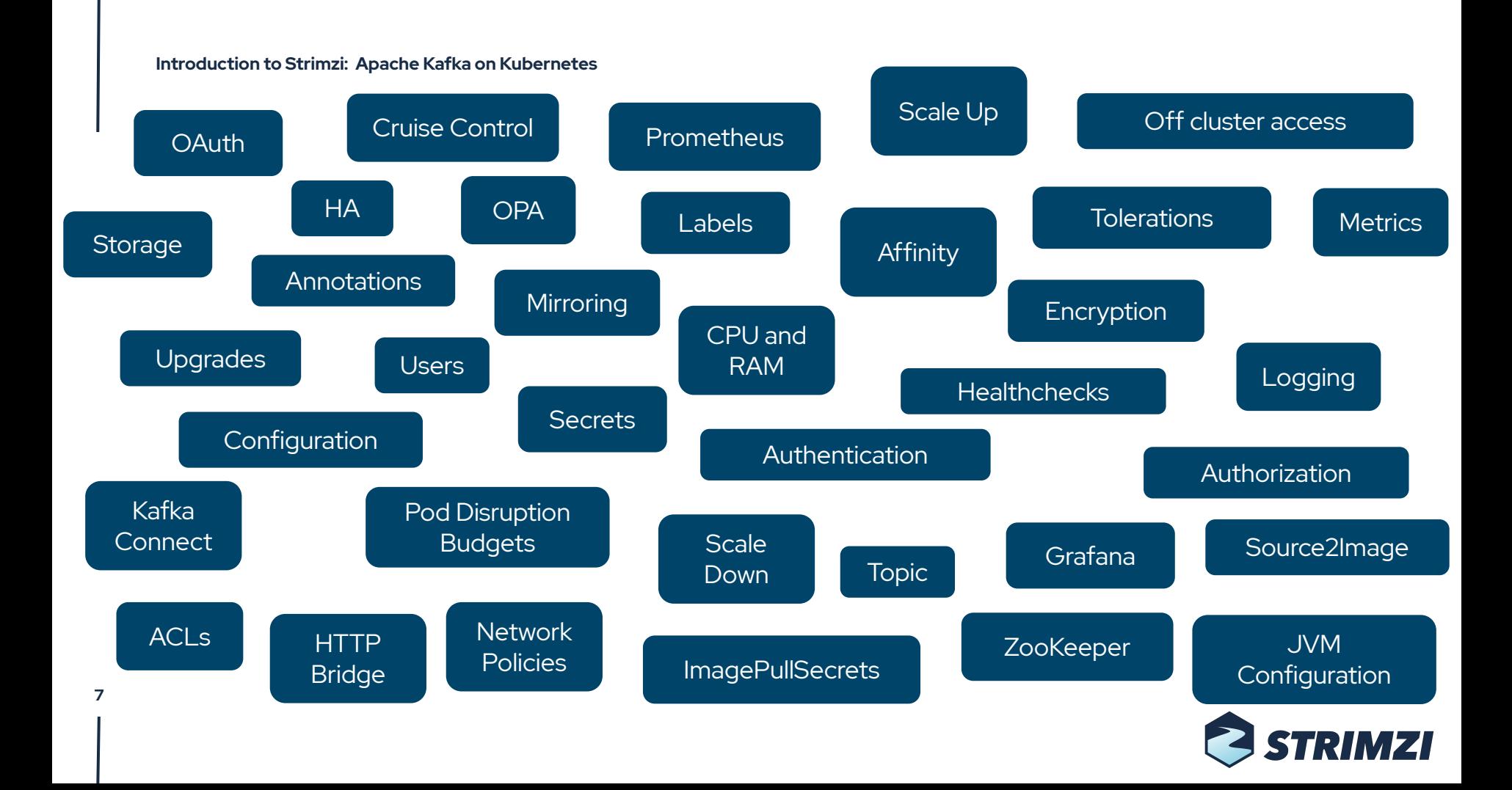

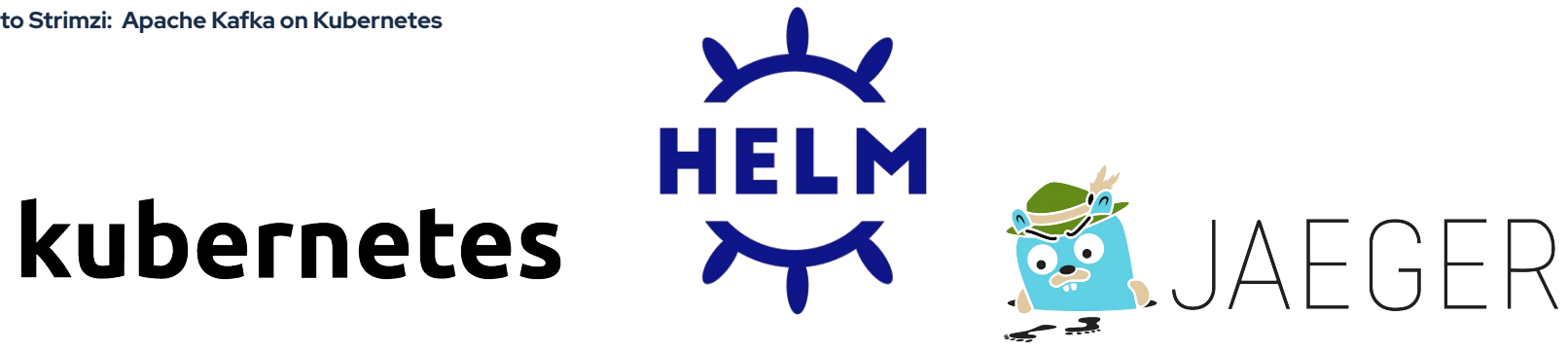

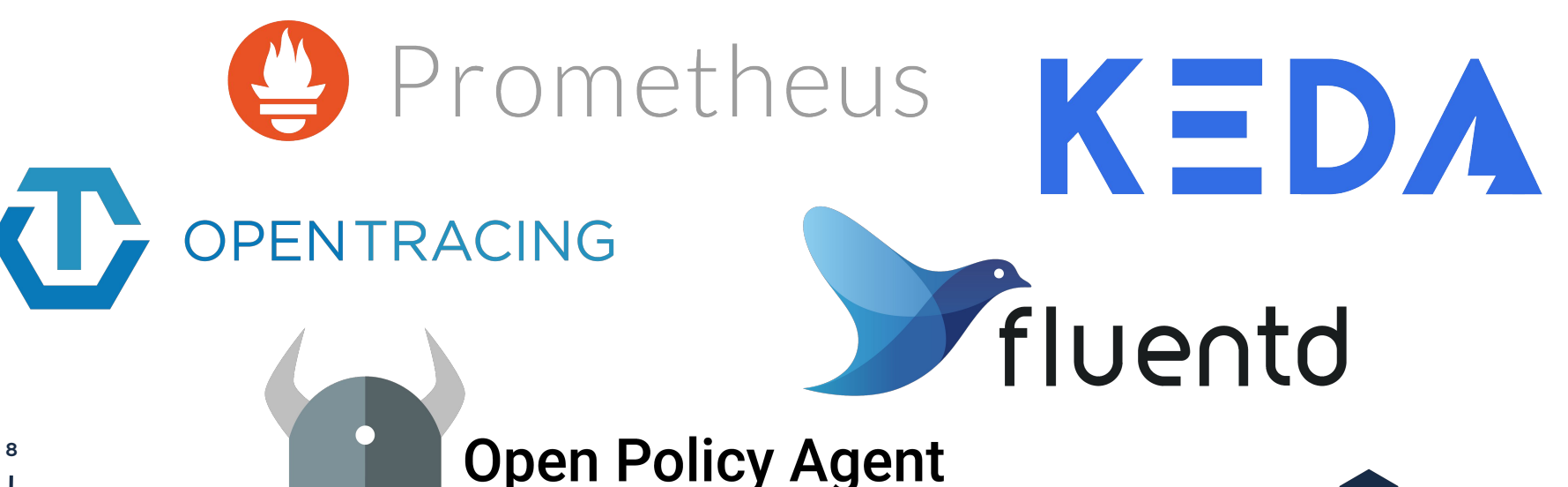

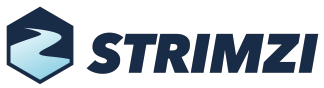

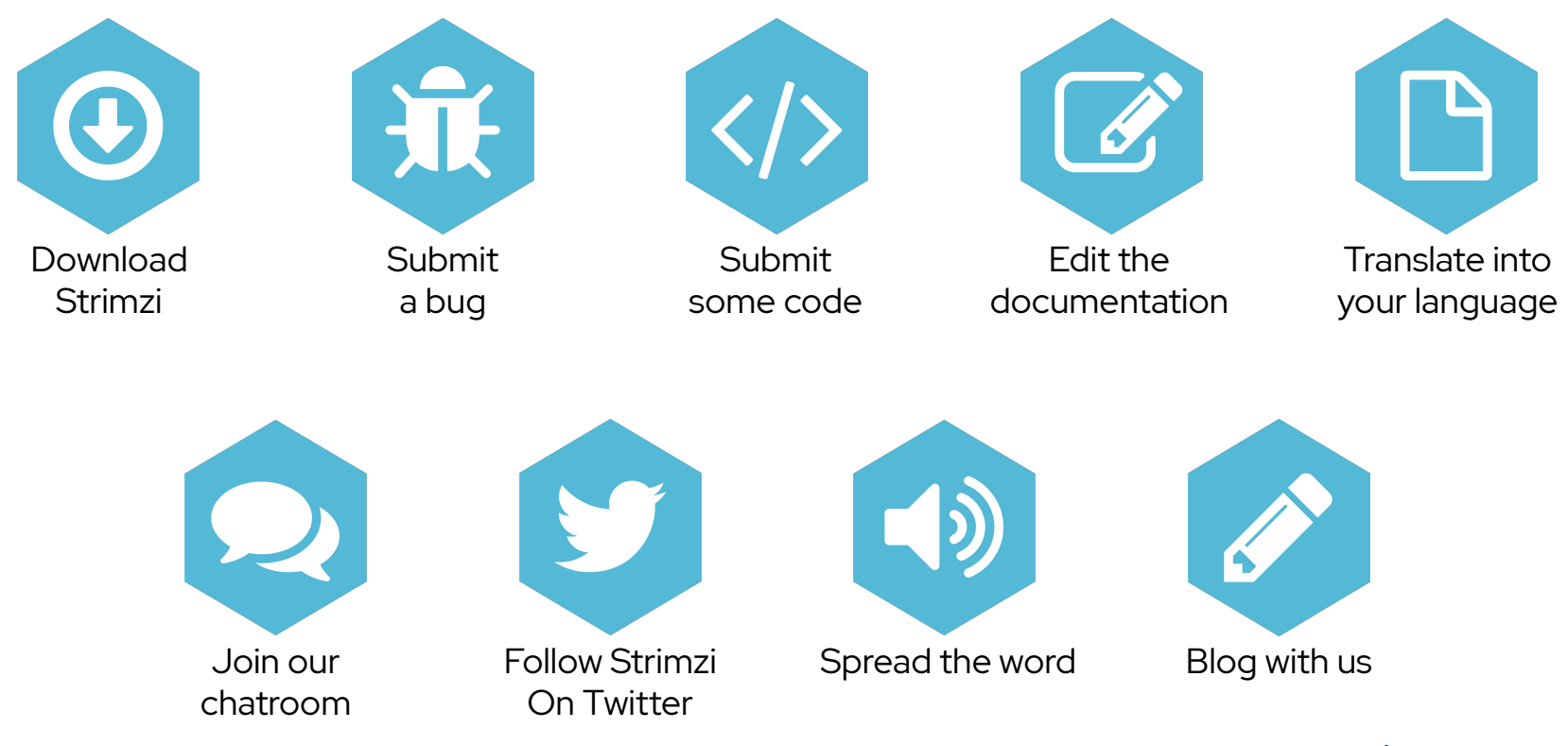

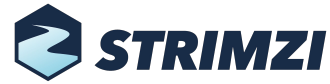

# Reach the community

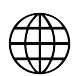

<https://strimzi.io>

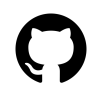

<https://github.com/strimzi>

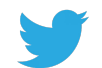

[@strimziio](https://twitter.com/strimziio)

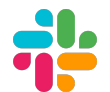

**#strimzi** on the <https://slack.cncf.io>

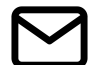

[cncf-strimzi-users@lists.cncf.io](mailto:cncf-strimzi-users@lists.cncf.io)

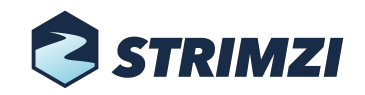

## Thank you

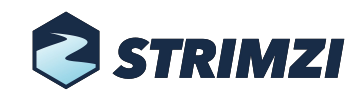